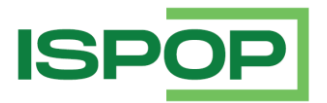

# **MANUÁL PRO PRÁCI S FORMULÁŘEM F\_ODP\_ZARIZENI\_541\_2020**

# Hlášení údajů o zařízení pro nakládání s odpady a údajů o zahájení, ukončení, přerušení nebo obnovení provozu zařízení Příloha č. 15 vyhlášky č. 273/2021 Sb.

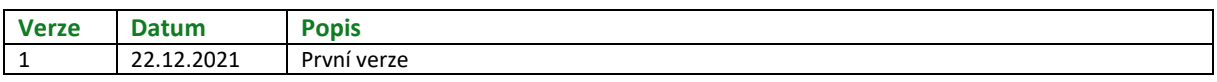

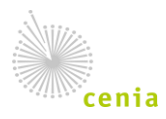

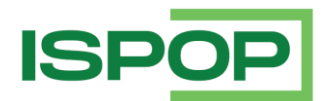

# Obsah

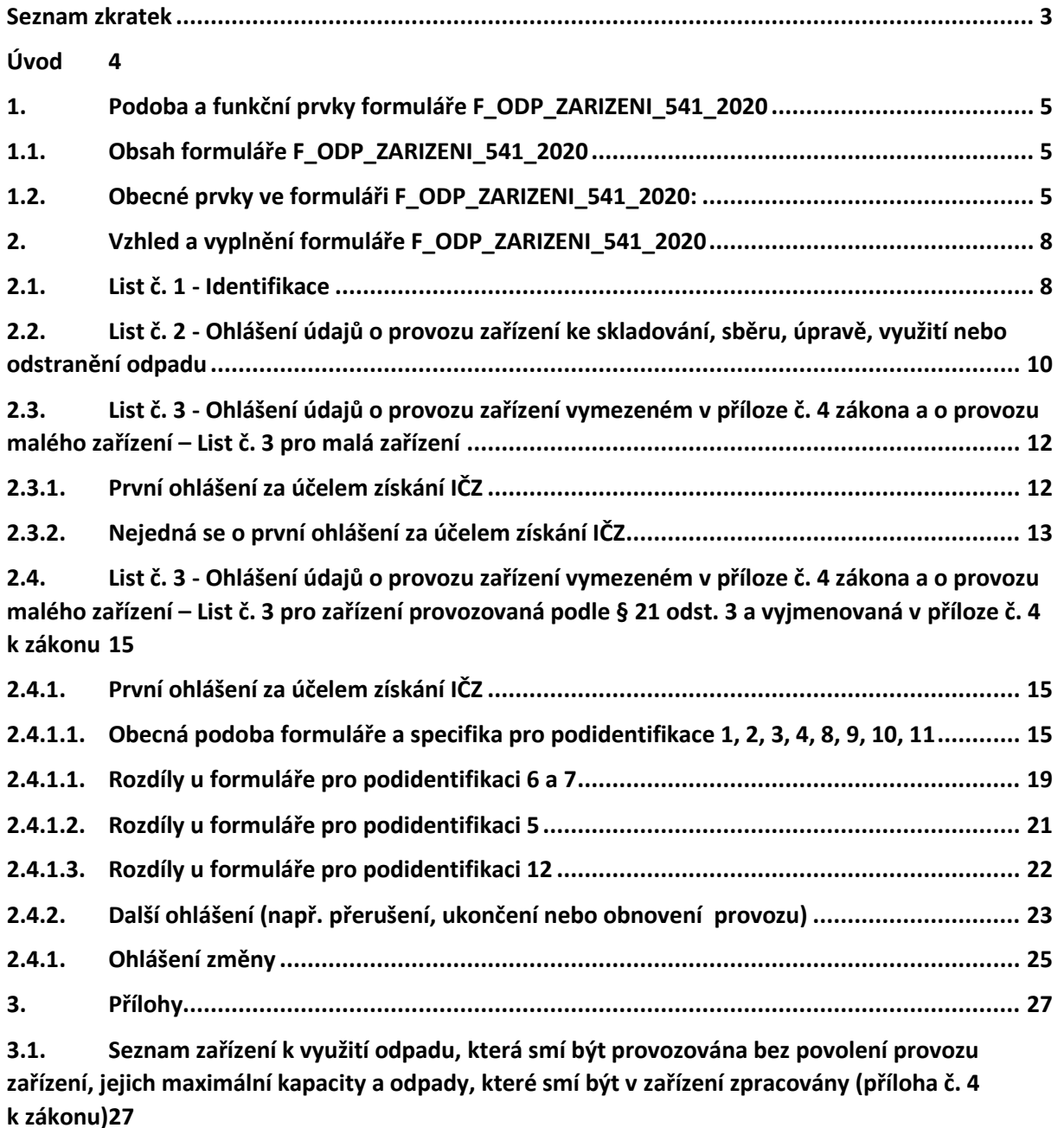

**3.2. [Doporučené kódy nakládání pro zařízení k využití odpadu provozované na základě](#page-31-0)  [výjimky podle § 21 odst. 3 zákona a vymezené v příloze č. 4 k zákonu, které by měly být součástí](#page-31-0)  [ohlášení](#page-31-0) 32**

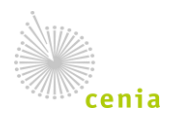

![](_page_2_Picture_0.jpeg)

# <span id="page-2-0"></span>**Seznam zkratek**

![](_page_2_Picture_93.jpeg)

![](_page_2_Picture_4.jpeg)

![](_page_3_Picture_0.jpeg)

# <span id="page-3-0"></span>**Úvod**

Manuál je určen uživatelům, na které se vztahuje plnění ohlašovací povinnosti podle § 95 odst. 1) zákona č. 541/2020 Sb., o odpadech, v platném znění (dále jen "zákon"), a kteří podávají Hlášení údajů o zařízení pro nakládání s odpady a údajů o zahájení, ukončení, přerušení nebo obnovení provozu zařízení (Příloha č. 15 k vyhlášce č. 273/2021 Sb., o podrobnostech nakládání s odpady) prostřednictvím formulářů, které jsou k dispozici v systému ISPOP.

Cílem dokumentu je poskytnout uživatelům, kteří využívají k tvorbě hlášení webové formuláře, názornou pomoc při vyplňování formuláře F\_ODP\_ZARIZENI\_541\_2020.

### **POZOR!**

Formulář **F\_ODP\_ZARIZENI\_541\_2020 je určen POUZE pro provozovatele zařízení provozovaných dle nového zákona o odpadech (č. 541/2020 Sb.), tedy zařízení povolených dle § 21 odst. 2 zákona nebo podle zákona o integrované prevenci, dále malých zařízení provozovaných na základě souhlasu dle § 64 odst. 2 zákona nebo zařízení provozovaných na základě výjimky podle § 21 odst. 3 a vymezených v příloze č. 4 tohoto zákona.** Formulář F\_ODP\_ZARIZENI\_541\_2020 umožňuje provozovatelům ohlásit údaje v rozsahu požadovaném novou vyhláškou o podrobnostech nakládání s odpady (č. 273/2021 Sb.).

**Pro ohlášení vybraných údajů** (přerušení, ukončení, obnovení provozu) **u zařízení povolených a provozovaných ještě dle zákona č. 185/2001 Sb., o odpadech, je určen formulář F\_ODP\_ZARIZENI**  (Hlášení údajů o zařízení ke sběru a výkupu, využívání a odstraňování odpadů, zařízení podle § 14 odst. 2 zákona a malých zařízení podle § 33b odst. 1 zákona) dle přílohy č. 23. vyhlášky č. 383/2001 Sb.

![](_page_3_Picture_8.jpeg)

![](_page_4_Picture_0.jpeg)

# <span id="page-4-1"></span><span id="page-4-0"></span>**1. Podoba a funkční prvky formuláře F\_ODP\_ZARIZENI\_541\_2020** 1.1. Obsah formuláře F\_ODP\_ZARIZENI\_541\_2020

Celková podoba formuláře F\_ODP\_ZARIZENI\_541\_2020 je dána typem zařízení, za které je hlášení podáváno (údaj, který se volí na Listu č. 1).

- **List č. 1 - Identifikace** údaje na Listu č. 1 slouží k identifikaci ohlašovatele zařízení pro nakládání s odpady (údaje předvyplněné z CRŽP a platné ke dni stažení formuláře) a dále k idetifikaci typu zařízení, za nějž je hlášení podáváno.
- **List č. 2 - Ohlášení údajů o provozu zařízení ke skladování, sběru, úpravě, využití nebo odstranění odpadu** – List č. 2 se zobrazí pouze v případě, že byla na Listu č. 1 v sekci Identifikaci zařízení zvolena první možnost*, tj. "Zařízení ke skladování, sběru, úpravě, využití nebo odstranění odpadu povolené podle § 21 odst. 2 zákona nebo podle zákona o integrované prevenci".*
- **List č. 3 - Ohlášení údajů o provozu zařízení vymezeném v příloze č. 4 zákona a o provozu malého zařízení** – tento list se zobrazí pouze v případě, že na Listu č. 1 byla v Identifikaci zařízení zvolena možnost *"Malé zařízení provozované na základě souhlasu podle § 64 odst. 2 zákona"* nebo *"Zařízení k využití odpadu provozované na základě výjimky podle § 21 odst. 3 zákona a vymezené v příloze č. 4 zákona".* **Podoba Listu č. 3 se odvíjí od zvolené identifikace a v případě "Zařízení k využití odpadu provozované na základě výjimky podle § 21 odst. 3 zákona a vymezené v příloze č. 4 zákona" také vybrané podidentifikace zařízení** (podidentifikace zařízení je dána položkami v příloze č. 4 zákona, ve které jsou vyjmenovány typy zařízení provozované na základě výjimky dle § 21 odst. 3 zákona).

# <span id="page-4-2"></span>1.2. Obecné prvky ve formuláři F\_ODP\_ZARIZENI\_541\_2020: **Funkční tlačítka**

Uložit XML

**Uložit XML** – v jakékoliv fázi vyplňování si uživatel může pomocí tohoto tlačítka uložit a stáhnout do PC nebo na jiný nosič xml podobu vyplněných dat (např. v případě, že hlášení nedokončil, nemusí příště zadávat veškeré údaje znovu).

![](_page_4_Picture_10.jpeg)

**Načíst XML** – toto tlačítko umožňuje uživateli nahrát xml soubor hlášení uložený v PC nebo na jiném nosiči do formuláře (např. uživatel si rozpracované hlášení uložil v podobě xml a po návratu k formuláři si tímto tlačítkem může již zadané

údaje nahrát do webového formuláře a pokračovat v editaci hlášení).

**Uložit koncept** – uživatel si může kdykoliv svůj rozpracovaný formulář uložit do Uložit koncept systému ISPOP jako koncept a vrátit se k němu později. Po stisknutí tlačítka "Uložit koncept" se otevře okno pro zadání názvu konceptu a po uložení je daný dokument k nalezení

v ISPOP pod kartou "Vyplnění formuláře".

![](_page_4_Picture_15.jpeg)

![](_page_5_Picture_0.jpeg)

![](_page_5_Picture_209.jpeg)

![](_page_5_Picture_210.jpeg)

**On-line kontrola –** tlačítko slouží uživateli ke kontrole ohlašovaných údajů. On-On-line kontrola line kontrola probíhá také v případě, že ohlašovatel po vyplnění hlášení zvolí přímo možnost "Odeslat". V případě, že ve formuláři nebyla vyplněna všechna povinná pole, nebo byla vyplněna chybně, objeví se upozornění o chybném vyplnění. V případě, že jsou vybrané položky ve formuláři v pořádku, proběhne automaticky další kontrola na správnost zadaných údajů a výsledek se zobrazí v okně. Pokud hlášení obsahuje tzv. validační chyby, nelze jej do ISPOP odeslat, dokud nebudou tyto chyby opraveny.

Odeslat

**Odeslat** – pro odeslání hlášení přímo z vyplňovaného formuláře slouží tlačítko "Odeslat". Po jeho stisknutí se nejprve provede on-line kontrola a v případě, že hlášení neobsahuje validační chyby, které zabraňují odeslání, může uživatel zvolit způsob, kterým hlášení do ISPOP zašle – buď přímo pomocí tlačítka "Odeslat do ISPOP", nebo "Odeslat do datové schránky". Výsledek kontroly

![](_page_5_Picture_211.jpeg)

Po odeslání jedním z těchto způsobů se na obrazovce objeví potvrzení o úspěšném odeslání a číslo dokumentu, které bylo zaslanému hlášení přiděleno. Po potvrzení se informace o odeslání a číslo dokumentu zobrazí také přímo ve formuláři. Doporučujeme toto číslo zapsat po případ problému s hlášením.

![](_page_5_Picture_212.jpeg)

![](_page_5_Picture_10.jpeg)

**Vytisknout** – tlačítko slouží pro vygenerování tiskopisu formuláře ve zjednodušené podobě (černobílá kopie bez funkčních tlačítek), který si poté uživatel může uložit v PC, popř. na jiném nosiči.

![](_page_5_Picture_12.jpeg)

![](_page_6_Picture_0.jpeg)

### **Nápovědy**

nápovědy.

**Bublinové nápovědy** – krátké nápovědy se zobrazí při najetí kurzorem/vstupem do daného pole.

![](_page_6_Picture_98.jpeg)

**Modrý otazník** – otevírá objekt znalostní báze v aplikaci EnviHELP Nápověda EnviHELP [\(http://helpdesk.cenia.cz](http://helpdesk.cenia.cz/)) na nové kartě v prohlížeči.

![](_page_6_Picture_6.jpeg)

![](_page_7_Picture_0.jpeg)

# <span id="page-7-1"></span><span id="page-7-0"></span>**2. Vzhled a vyplnění formuláře F\_ODP\_ZARIZENI\_541\_2020**

# 2.1. List č. 1 - Identifikace

### Formulář pro hlášení údajů o zařízení pro nakládání s odpady a údajů o zahájení, ukončení, přerušení nebo obnovení provozu zařízení

Příloha č. 15 k vyhlášce č. 273/2021 Sb.

![](_page_7_Picture_134.jpeg)

#### List č. 1: Identifikace

#### Identifikace ohlašovatele zařízení pro nakládání s odpady

![](_page_7_Picture_135.jpeg)

#### Adroca

![](_page_7_Picture_136.jpeg)

#### Vyplnění hlášení a kontaktní údaje

![](_page_7_Picture_137.jpeg)

#### Identifikace zařízení Zařízení ke skladování, sběru, úpravě, využití nebo odstranění odpadu povolené podle § 21 odst. 2 zákona nebo podle ö

- zákona o integrované prevenci
- O Malé zařízení provozované na základě souhlasu podle § 64 odst. 2 zákona
- Zařízení k využití odpadu provozované na základě výjimky podle § 21 odst. 3 zákona a vymezené v příloze č. 4 k zákonu

![](_page_7_Picture_138.jpeg)

**Výběr Řádné/Doplněné hlášení -**řádné nebo doplněné (u doplněného hlášení je nutné uvést evidenční číslo řádného hlášení, ke kterému se doplněné tvoří – např. 123456; doplněné hlášení je hlášení, kterým se provádí oprava již podaného řádného hlášení).

Pozn.: Vybrané údaje z hlášení jsou zahrnuty do tzv. předmětu hlášení (např. identifikace zařízení, datum podání hlášení apod.), na jehož základě systém vyhodnocuje duplicitu podání. Dojde-li v rámci opravy hlášení ke změně některých údajů, které jsou přenášeny do předmětu hlášení, nelze takové hlášení podat jako Doplněné, ale opět jako Řádné.

![](_page_7_Picture_21.jpeg)

![](_page_8_Picture_0.jpeg)

**Hlášení je určeno pro krajský úřad** – Hlášení za stacionární zařízení se zasílá krajskému úřadu příslušnému podle umístění zařízení a za mobilní zařízení krajskému úřadu příslušnému podle aktuálního sídla provozovatele.

**Identifikace ohlašovatele zařízení pro nakládání s odpady** – údaje o provozovateli a adresní údaje sídla se při otevření HTML formuláře doplňují automaticky z CRŽP. Jedná se o údaje platné ke dni stažení formuláře. Pole pro identifikaci ohlašovatele a pro adresu jeho sídla jsou ve formuláři needitovatelná.

**Vyplnění hlášení a kontaktní údaje** – do této sekce se povinně vyplňuje jméno a příjmení zpracovatele hlášení spolu s kontaktními údaji.

**Datum** – uvede se datum odeslání hlášení do ISPOP (ve formátu DD.MM.RRRR).

**POZOR! Datum vyplnění hlášení uvedené ve formuláři na Listu č. 1 se musí shodovat s datem odeslání hlášení do ISPOP**. Pokud se datum nebude shodovat, hlášení nebude možné kvůli validační chybě odeslat.

**Identifikace zařízení** – je třeba vybrat právě 1 typ zařízení, za které je hlášení podáváno. V případě, že je vybrána možnost "*Zařízení k využití odpadu provozované na základě výjimky podle § 21 odst. 3 zákona a vymezené v příloze č. 4 zákona*", otevře se ve formuláři další sekce s výběrem **podidentifikace zařízení** (která vychází z přílohy č. 4 zákona č. 541/2020 Sb.). V sekci podidentifikace je třeba vybrat právě 1 možnost, která odpovídá typu ohlašovaného zařízení.

![](_page_8_Figure_8.jpeg)

**Zařízení podpořené z OPŽP** – ohlašovatel musí vybrat, zda bylo/je ohlašované zařízení podpořené z OPŽP (Operační program Životní prostředí).

![](_page_8_Picture_10.jpeg)

![](_page_9_Picture_0.jpeg)

3

# <span id="page-9-0"></span>2.2. List č. 2 - Ohlášení údajů o provozu zařízení ke skladování, sběru, úpravě, využití nebo odstranění odpadu

Pozn.: **List č. 2 se otevře pouze v případě, že je na Listu č. 1, v sekci Identifikace zařízení, vybrána první možnost, tj. Zařízení ke skladování, sběru, úpravě, využití nebo odstranění odpadu povolené podle § 21 odst. 2 zákona nebo podle zákona o integrované prevenci.**

List č. 2: Ohlášení údajů o provozu zařízení ke skladování, sběru, úpravě, využití nebo odstranění odpadu Hlášení o zařízení provozovaném podle povolení dle § 21 odst. 2 zákona nebo integrovaného povolení

![](_page_9_Picture_192.jpeg)

**Identifikační číslo zařízení (IČZ)** – do pole je třeba doplnit IČZ, které bylo zařízení přiděleno Krajským úřadem.

Formát identifikačního čísla zařízení je CZXYYYYY, kde X je označení kraje a YYYYY je pořadové číslo evidovaného zařízení v rámci příslušného kraje. Označení kraje je následující: A - Hlavní město Praha, S - Středočeský, U - Ústecký, L - Liberecký, K - Karlovarský, H - Královéhradecký, E - Pardubický, P - Plzeňský, C - Jihočeský, J - Vysočina, B - Jihomoravský, M - Olomoucký, T - Moravskoslezský, Z - Zlínský.

**Výběr Mobilní zařízení (ANO/NE)** – je třeba vybrat právě 1 možnost dle chakatertu ohlašovaného zařízení. Pokud se jedná o **mobilní zařízení, hlášení musí být zasláno krajskému úřadu místně příslušnému aktuálnímu sídlu provozovatele.** Pokud se jedná o **stacionární zařízení, hlášení musí být odesláno krajskému úřadu místně příslušnému zařízení.**

**Výběr Pro zařízení bylo vydáno integrované povolení (ANO/NE)** – pokud se jedná o zařízení s integrovaným povolením podle zákona o integrované prevenci, označí se "Ano", v opačném případě "Ne". Pokud je vybrána možnost "Ano", otevře se nové povinné pole vyžadující zadání PID (IPPC kód zařízení).

![](_page_9_Picture_193.jpeg)

![](_page_9_Picture_11.jpeg)

![](_page_10_Picture_0.jpeg)

**PID (IPPC kód zařízení)** - Identifikace zařízení v informačním systému integrované prevence Ministerstva životního prostředí - identifikátor zařízení ve formátu 12-místného kódu složený z velkých písmen a čísel. IPPC kód zařízení je možné nalézt na http://www.mzp.cz/ippc -> "Zařízení".

### **Výběr typu údaje o provozu zařízení :**

**Datum zahájení provozu zařízení** – Uvede se datum aktuálního roku, nebo ± 1 rok.

**Datum přerušení provozu zařízení (odstávky)** - Uvede se datum aktuálního roku, nebo ± 1 rok. Uvádí se skutečné datum, ke kterému byl provoz zařízení dočasně pozastaven (porucha, pozastavení činnosti apod.). Ohlašuje se pouze v případě, že přerušení provozu zařízení bude delší než 2 měsíce.

**Datum obnovení provozu zařízení** – Uvede se datum aktuálního roku, nebo ± 1 rok.

**Datum ukončení provozu zařízení** – Uvede se datum aktuálního roku, nebo ± 1 rok. U skládek je datem ukončení provozu datum ukončení provozu 1. fáze skládky, kdy již není možné na skládku přijímat odpady ke skládkování.

![](_page_10_Picture_8.jpeg)

![](_page_11_Picture_0.jpeg)

# <span id="page-11-0"></span>**2.3.** List č. 3 - Ohlášení údajů o provozu zařízení vymezeném v příloze č. 4 zákona a o provozu malého zařízení – **List č. 3 pro malá zařízení**

Pozn.: Podoba Listu č. 3 se mění v závislosti na výběru typu zařízení na Listu č. 1 ("malé zařízení" nebo "zařízení provozované na základě výjimky podle § 21 odst. 3 zákona a vymezené v příloze č. 4). **U "malých zařízení" (tj. zařízení podle § 64 odst. 2 zákona) se povinnost a editovatelnost polí mění dále v závislosti na tom, zda se jedná o první ohlášení za účelem získání IČZ, nebo ne.**

![](_page_11_Picture_123.jpeg)

![](_page_11_Picture_124.jpeg)

# <span id="page-11-1"></span>2.3.1. První ohlášení za účelem získání IČZ

Pokud se jedná o první ohlášení zařízení za účelem **získání IČZ** za zařízení, které ještě nemá ze strany místně příslušného krajského úřadu přiděleno identifikační číslo, zvolí se možnost "**Ano**".

List č. 3: Ohlášení údajů o provozu zařízení vymezeném v příloze č. 4 zákona a o provozu malého zařízení

Hlášení o zařízení provozovaném podle § 21 odst. 3 zákona a vymezeném v příloze č. 4 k zákonu a hlášení o malém zařízení provozovaném na základě souhlasu podle § 64 odst. 2 zákona

![](_page_11_Picture_125.jpeg)

![](_page_11_Picture_11.jpeg)

2

![](_page_12_Picture_0.jpeg)

V takovém případě se IČZ nevyplňuje a ohlásit je **možné pouze datum zahájení provozu**.

**Datum zahájení provozu zařízení** – Uvede se datum aktuálního roku, nebo ± 1 rok.

**Výběr Pro zařízení bylo vydáno integrované povolení (ANO/NE)** – pokud se jedná o zařízení s integrovaným povolením podle zákona o integrované prevenci, označí se "Ano", v opačném případě "Ne". Pokud je vybrána možnost "Ano", otevře se nové povinné pole vyžadující zadání PID (IPPC kód zařízení).

**PID (IPPC kód zařízení)** - Identifikace zařízení v informačním systému integrované prevence Ministerstva životního prostředí - identifikátor zařízení ve formátu 12-místného kódu složený z velkých písmen a čísel. IPPC kód zařízení je možné nalézt na http://www.mzp.cz/ippc -> "Zařízení".

Z číselníku je třeba vybrat **obec s rozšířenou působností (ORP**), která vydala souhlas k provozu malého zařízení, a vyplnit číslo jednací souhlasu obecního úřadu ORP, na jehož základě může být malé zařízení provozováno.

Pole "Souhlas k provozu malého zařízení vydala ORP" **je číselníková hodnota.** Pro zadání konkrétního údaje stačí **otevřít číselník kliknutím na šipku v rohu pole, pomocí posuvníku vyhledat hledaný záznam a kliknout na něj.** 

![](_page_12_Picture_170.jpeg)

![](_page_12_Picture_171.jpeg)

![](_page_12_Picture_172.jpeg)

Hlášení je nutné zaslat **krajskému úřadu místně příslušnému umístění zařízení**.

### <span id="page-12-0"></span>2.3.2. Nejedná se o první ohlášení za účelem získání IČZ

Pokud již má malé zařízení přidělené IČZ a je třeba ohlásit **přerušení, obnovení nebo ukončení**  provozu, zvolí se v poli "První ohlášení zařízení za účelem získání IČZ" možnost "Ne".

![](_page_12_Picture_14.jpeg)

![](_page_13_Picture_0.jpeg)

V takovém případě je **nutné vyplnit IČZ a vybrat ohlašovaný údaj o provozu – přerušení, ukončení nebo obnovení provozu**. Nelze uvést zahájení. Při jiném, než prvním ohlášení se také nevyplňuje obec s rozšířenou působností (ORP), která souhlas k provozu malého zařízení vydala, a číslo jednací souhlasu.

**Identifikační číslo zařízení (IČZ)** – do pole je třeba doplnit IČZ, které bylo zařízení přiděleno Krajským úřadem.

Formát identifikačního čísla zařízení je CZXYYYYY, kde X je označení kraje a YYYYY je pořadové číslo evidovaného zařízení v rámci příslušného kraje. Označení kraje je následující: A - Hlavní město Praha, S - Středočeský, U - Ústecký, L - Liberecký, K - Karlovarský, H - Královéhradecký, E - Pardubický, P - Plzeňský, C - Jihočeský, J - Vysočina, B - Jihomoravský, M - Olomoucký, T - Moravskoslezský, Z - Zlínský

**Datum přerušení provozu zařízení (odstávky)** - Uvede se datum aktuálního roku, nebo ± 1 rok. Uvádí se skutečné datum, ke kterému byl provoz zařízení dočasně pozastaven (porucha, pozastavení činnosti apod.). Ohlašuje se pouze v případě, že přerušení provozu zařízení bude delší než 2 měsíce.

**Datum obnovení provozu zařízení** – Uvede se datum aktuálního roku, nebo ± 1 rok.

**Datum ukončení provozu zařízení** – Uvede se datum aktuálního roku, nebo ± 1 rok. U skládek je datem ukončení provozu datum ukončení provozu 1. fáze skládky, kdy již není možné na skládku přijímat odpady ke skládkování.

![](_page_13_Picture_176.jpeg)

![](_page_13_Picture_9.jpeg)

![](_page_14_Picture_0.jpeg)

# <span id="page-14-0"></span>**2.4.** List č. 3 - Ohlášení údajů o provozu zařízení vymezeném v příloze č. 4 zákona a o provozu malého zařízení – **List č. 3 pro zařízení provozovaná podle § 21 odst. 3 a vyjmenovaná v příloze č. 4 k zákonu**

Pozn**.: U zařízení provozovaných podle § 21 odst. 3 a vyjmenovaných v příloze č. 4 k zákonu lze na Listu č. 3 podat 3 typy ohlášení:** 

**– první ohlášení za účelem získání IČZ (ohlášení zahájení provozu a žádost o přidělení IČZ);**

**– další ohlášení (např. přerušení nebo obnovení provozu);**

**– ohlášení změny údajů o zařízení (např. při změně technologie, kapacit, odpadů nebo kódů nakládání), popř. první ohlášení dle nového zákona.** 

Podle vybrané situace se mění, která pole jsou pro ohlášení povinná a editovatelná.

### <span id="page-14-2"></span><span id="page-14-1"></span>**2.4.1. První ohlášení za účelem získání IČZ**

2.4.1.1.Obecná podoba formuláře a specifika pro podidentifikace 1, 2, 3, 4, 8, 9, 10, 11

**První ohlášení slouží k získání IČZ ze strany krajského úřadu a ohlášení vybraných informací o novém zařízení, které jsou poté zaneseny do Registru zařízení, obchodníků a spisů** [\(https://isoh.mzp.cz/RegistrZarizeni/Main/Mapa\)](https://isoh.mzp.cz/RegistrZarizeni/Main/Mapa).

Při prvním ohlášení se **povinně vyplňuje většina polí** (*rozsah červeně orámovaných – povinných – polí je v závislosti na zvolené podidentifikaci na Listu č. 1*) a **lze ohlásit pouze zahájení provozu**.

### **Pro většinu podidentifikací uvedených v příloze č. 4 k zákonu č. 541/2020 Sb. byl stanoven shodný rozsah povinných polí pro první ohlášení za účelem získání IČZ:**

- *1. Zařízení na výrobu papíru nebo lepenky*
- *2. Zařízení na výrobu skla*
- *3. Zařízení na výrobu kovů*
- *4. Bioplynová stanice zpracovávající biomasu a vedlejší produkty zemědělské výroby*
- *8. Zařízení na výrobu chemických látek*
- *9. Zařízení na výrobu a zpracování plastů, syntetického kaučuku a syntetických vláken*
- *10. Zařízení ke zpracování odpadních elektrozařízení - výhradně k přípravě k opětovnému použití*

*11. Zařízení ke zpracování odpadních pneumatik - výhradně studená nebo teplá metoda protektorování*

![](_page_14_Picture_21.jpeg)

![](_page_15_Picture_0.jpeg)

V sekci Kapacity jsou položky "**Roční projektovaná kapacita zařízení (t/rok)**" a "**Roční projektovaná zpracovatelská kapacita zařízení (t/rok)**" při prvním ohlášení povinné, další položky jsou nepovinné, ale lze je ohlásit.

#### List č. 3: Ohlášení údajů o provozu zařízení vymezeném v příloze č. 4 zákona a o provozu malého zařízení

Hlášení o zařízení provozovaném podle § 21 odst. 3 zákona a vymezeném v příloze č. 4 k zákonu a hlášení o malém zařízení<br>provozovaném na základě souhlasu podle § 64 odst. 2 zákona

![](_page_15_Picture_77.jpeg)

\*) V následujících polích se vyplňují údaje pouze v případě, že se jedná o první ohlášení provozu zařízení. V případě ohlášení změny<br>se vyplňují aktuální údaje pouze u těch položek, u kterých došlo ke změně.

\*\*) Uvedou se relevantní kapacity související s provozem

![](_page_15_Picture_8.jpeg)

![](_page_16_Picture_0.jpeg)

Pole **Obec je číselníková hodnota**. Pro doplnění konkrétní obce stačí do textového pole **psát a v roletce se objeví obce, které obsahují zadávaný text. Pro výběr stačí na danou položku kliknout. Po doplnění obce se automaticky doplní hodnoty do polí SO ORP/SOP a IČZÚJ.** 

![](_page_16_Picture_115.jpeg)

Do formuláře je dále třeba zadat odpady přijímané do zařízení. **Katalogové číslo odpadu** lze buď vypsat přímo do políčka ručně, nebo lze pro doplnění použít číselník, který se otevře po kliknutí na šedý obdélníček se třemi tečkami.

![](_page_16_Picture_116.jpeg)

Katalog čísel odpadu

![](_page_16_Picture_117.jpeg)

Klikněte myší do řádku, nebo stiskněte šipku na konci řádku, aby se otevřel výběr jednotlivých *Skupin odpadů*:

![](_page_16_Picture_118.jpeg)

Vyberte konkrétní skupinu, řádek kliknutím označte a otevře se postupně stejný typ výběru pro *Podskupinu odpadů* a pro *Druh odpadu*:

![](_page_16_Picture_11.jpeg)

 $\overline{\times}$ 

![](_page_17_Picture_0.jpeg)

 $\times$ 

Katalog čísel odpadu

#### Výběr katalogového čísla odpadu

![](_page_17_Picture_161.jpeg)

Po zvolení konkrétního katalogového čísla odpadu stiskněte tlačítko "Vybrat kód" a daný záznam se vypíše do pole. Po vypsání/zadání katalogového čísla odpadu se do pole Název odpadu automaticky doplní název.

Z roletky poté vyberte příslušnou **kategorii odpadu**.

Dále je nutné z číselníku vybrat **kód způsobu nakládání s odpadem** (nebo vícero kódů) **odpovídající typu zařízení**. Pro jednotlivé podidentifikace zařízení k využití odpadu provozované na základě výjimky podle § 21 odst. 3 zákona a vymezené v příloze č. 4 k zákonu jsou stanoveny **doporučené kódy nakládání**, které by měly být součástí ohlášení. (seznam doporučených kódů nakládání je uveden v kapitole **[0](#page-30-0), nebo přímo ve žlutém otazníku (nápovědě) ve formuláři**)**.** 

Pole "Kódy způsobu nakládání s odpadem" se vyplňuje pomocí výběru z číselníku, který má podobu **roletky. Číselník se otevírá kliknutím na šipku v pravém rohu pole.** Po kliknutí se rozevře nabídka s posuvníkem. Pro výběr kódu stačí na požadovaný údaj **kliknout.**

![](_page_17_Picture_162.jpeg)

Pro přidání dalšího kódu způsobu nakládání použijte tlačítko "**Přidat kód nakládání**", pro odstranění záznamu poté stačí kliknout na **křížek** v daném řádku.

![](_page_17_Picture_11.jpeg)

![](_page_18_Picture_0.jpeg)

Kódy způsobu nakládání s odpadem

R12a - Úprava odpadů před využitím některým ze způsobů uvedených pod označením R1 až R11 neuvedená v dalších bodech

Přidat kód nakládání

**Rozhodnutí stavebního úřadu** - uvede se rozhodnutí příslušného stavebního úřadu včetně čísla jednacího, na jehož základě je zařízení provozováno. V případě pozemků se jedná o územní rozhodnutí nebo územní souhlas, v případě staveb se jedná o kolaudační rozhodnutí, oznámení o užívání nebo kolaudační souhlas nebo povolení stavby, není-li vyžadována kolaudace podle stavebního zákona.

**Závěr zjišťovacího řízení** - uvede se "Ano" pokud záměr lze zařadit do některého z bodů přílohy č. 1 k zákonu č. 100/2001 Sb., o posuzování vlivů na životní prostředí, a podléhá tak zjišťovacímu řízení podle tohoto zákona, a uvede se identifikace dokladu, jímž bylo ukončeno zjišťovací řízení podle zákona č. 100/2001 Sb., o posuzování vlivů na životní prostředí, v opačném případě se uvede "Ne".

![](_page_18_Picture_140.jpeg)

### <span id="page-18-0"></span>2.4.1.1. Rozdíly u formuláře pro podidentifikaci 6 a 7

Povinná pole pro podidentifikaci 6 (Zasypávání zeminou nebo kamením) a 7 (*Využití sedimentů na zemědělském půdním fondu)* nezahrnují sekci Technologie - tato sekce se u těchto dvou typů zařízení ve formuláře zobrazuje, ale **nevyplňuje**. U těchto dvou typů zařízení se dále nezobrazuje sekce Kapacity.

Zbytek formuláře obsahuje povinná nebo editovatelná pole.

![](_page_18_Picture_11.jpeg)

![](_page_19_Picture_0.jpeg)

3

#### List č. 3: Ohlášení údajů o provozu zařízení vymezeném v příloze č. 4 zákona a o provozu malého zařízení

Hlášení o zařízení provozovaném podle § 21 odst. 3 zákona a vymezeném v příloze č. 4 k zákonu a hlášení o malém zařízení<br>provozovaném na základě souhlasu podle § 64 odst. 2 zákona

![](_page_19_Picture_60.jpeg)

![](_page_19_Picture_61.jpeg)

![](_page_19_Picture_62.jpeg)

![](_page_19_Picture_7.jpeg)

![](_page_20_Picture_0.jpeg)

# <span id="page-20-0"></span>2.4.1.2. Rozdíly u formuláře pro podidentifikaci 5

Formulář pro první ohlášení za účelem získání IČZ u podidentifikace 5 (Používání upravených kalů na zemědělské půdě (zemědělec)) **neobsahuje údaje o Technologii a Kapacitách**. Oproti jiným podidentifikacím **obsahuje povinný výběr Názvu zařízení** (výběr, zda se jedná nebo nejedná o používání upravených kalů s jejich dočasným uložením).

V případě podidentifikace 5 je **povinným kódem nakládání kód R10a** (Aplikace do půdy, která je přínosem pro zemědělství nebo zlepšuje ekologii). Tento kód je ve formuláři přednastaven a vyžadován. **Pokud zadáváte více kódů způsobů nakládání, je nutné, aby kód R10a byl jedním z nich.**

V sekci **Odpady přijímané do zařízení** mohou být ručně zadána /přidána pomocí číselníku **pouze vybraná katalogová čísla kalů** (020204, 020305, 020403, 020502, 020603, 020705 a 190805).

![](_page_20_Picture_114.jpeg)

![](_page_20_Picture_7.jpeg)

![](_page_21_Picture_0.jpeg)

# <span id="page-21-0"></span>2.4.1.3. Rozdíly u formuláře pro podidentifikaci 12

Ve formuláři pro první ohlášení za účelem získání IČZ u podidentifikace 12 (Sklad odpadů, které vznikly při činnosti provozovatele zařízení) je zobrazena sekce Technologie, která se však nevyplňuje. V sekci Kapacity se při prvním ohlášení vyplňuje pouze pole "**Maximální okamžitá kapacita zařízení (t)", žádné jiné kapacity nelze vyplnit.** 

V případě podidentifikace 12 se **nevyplňují žádná katalogová čísla odpadů** v sekci Odpady přijímané do zařízení.

**Po tuto podidentifikaci je povinné zadat minimálně jeden z požadovaných kódů nakládání** (kód **R13a** - Skladování odpadů před využitím některým ze způsobů uvedených pod označením R1 až R12, s výjimkou dočasného uložení v rámci shromažďování a sběru; **D15** - Skladování před odstraněním některým ze způsobů uvedených pod označením D1 až D14, s výjimkou dočasného uložení v rámci shromažďování a sběru). **Pokud zadáváte více kódů způsobů nakládání, je nutné, aby kód R13a nebo D15 byl jedním z nich.** 

![](_page_21_Picture_138.jpeg)

\*) V následujících polích se vyplňují údaje pouze v případě, že se jedná o první ohlášení provozu zařízení. V případě ohlášení změny<br>se vyplňují aktuální údaje pouze u těch položek, u kterých došlo ke změně.

\*\*) Uvedou se relevantní kapacity související s provozem.

![](_page_21_Picture_9.jpeg)

![](_page_22_Picture_0.jpeg)

#### Odnady nřijimaná do zařízení

![](_page_22_Picture_258.jpeg)

# <span id="page-22-0"></span>**2.4.2. Další ohlášení (např. přerušení, ukončení nebo obnovení provozu)**

Pokud potřebujete ohlásit **přerušení, ukončení nebo obnovení provozu (po odstávce)** zařízení, je třeba na Listu č. 3 zvolit, že se nejedná o první ohlášení za účelem získání IČZ (volba "Ne" v poli "První ohlášení za účelem získání IČZ").

V poli "**Ohlášení změny údajů o zařízení (technologie, kapacity, odpady, kódy) nebo první ohlášení**  dle nového zákona" vyberte volbu "Ne".

V případě, se ohlašuje přerušení, ukončení nebo obnovení provozu, **není možné upravovat faktické údaje o ohlašovaném zařízení,** např. katalogová čísla odpadů, kódy nakládání nebo jeho kapacity. V takovém případě lze pouze po **povinném vyplnění IČZ provést výběr typu údaje z roletky, doplnit datum ohlašované skutečnosti a ohlásit, zda bylo zařízení vydáno integrované povolení.** 

Dále lze libovolně editovat údaje v sekci "Rozhodnutí stavebního úřadu", které nejsou povinné.

Žádné další skutečnosti **nelze** na Listu č. 3 upravovat a ohlašovat.

**Identifikační číslo zařízení (IČZ)** – do pole je třeba doplnit IČZ, které bylo zařízení přiděleno Krajským úřadem.

Formát identifikačního čísla zařízení je CZXYYYYY, kde X je označení kraje a YYYYY je pořadové číslo evidovaného zařízení v rámci příslušného kraje. Označení kraje je následující: A - Hlavní město Praha, S - Středočeský, U - Ústecký, L - Liberecký, K - Karlovarský, H - Královéhradecký, E - Pardubický, P - Plzeňský, C - Jihočeský, J - Vysočina, B - Jihomoravský, M - Olomoucký, T - Moravskoslezský, Z – Zlínský

V případě skladu u původce (podidentifikace 12, zařízení provozované na základě výjimky podle § 21 odst. 3 a uvedené v bodě 12 v příloze č. 4 k zákonu č. 541/2020 Sb.) má IČZ tvar CSXYYYYY, kde X je označení kraje a YYYYY je pořadové číslo evidovaného zařízení v rámci příslušného kraje. Označení kraje se použije podle shodných pravidel.

![](_page_22_Picture_13.jpeg)

![](_page_23_Picture_0.jpeg)

**Datum přerušení provozu zařízení (odstávky)** - Uvede se datum aktuálního roku, nebo ± 1 rok. Uvádí se skutečné datum, ke kterému byl provoz zařízení dočasně pozastaven (porucha, pozastavení činnosti apod.). Ohlašuje se pouze v případě, že přerušení provozu zařízení bude delší než 2 měsíce.

**Datum obnovení provozu zařízení** – Uvede se datum aktuálního roku, nebo ± 1 rok.

**Datum ukončení provozu zařízení** – Uvede se datum aktuálního roku, nebo ± 1 rok.

![](_page_23_Picture_82.jpeg)

![](_page_23_Picture_6.jpeg)

![](_page_24_Picture_0.jpeg)

# <span id="page-24-0"></span>**2.4.1. Ohlášení změny**

Pokud potřebujete ohlásit změnu některé z ohlašovaných informací o zařízení (např. rozšířit seznam přijímaných katalogových čísel odpadů nebo upravit kapacity) je třeba na Listu č. 3 zvolit, že se nejedná o první ohlášení za účelem získání IČZ (volba "Ne" v poli "První ohlášení za účelem získání IČZ").

V poli "**Ohlášení změny údajů o zařízení (technologie, kapacity, odpady, kódy) nebo první ohlášení**  dle nového zákona" vyberte volbu "Ano".

Poté je **povinností vyplnit IČZ zařízení a zvolit, zda bylo pro zařízení vydáno integrované povolení** (pokud ano, je třeba ještě doplnit PID (IPPC kód zařízení)).

**Identifikační číslo zařízení (IČZ)** – do pole je třeba doplnit IČZ, které bylo zařízení přiděleno Krajským úřadem.

Formát identifikačního čísla zařízení je CZXYYYYY, kde X je označení kraje a YYYYY je pořadové číslo evidovaného zařízení v rámci příslušného kraje. Označení kraje je následující: A - Hlavní město Praha, S - Středočeský, U - Ústecký, L - Liberecký, K - Karlovarský, H - Královéhradecký, E - Pardubický, P - Plzeňský, C - Jihočeský, J - Vysočina, B - Jihomoravský, M - Olomoucký, T - Moravskoslezský, Z - Zlínský

V případě skladu u původce (podidentifikace 12, zařízení provozované na základě výjimky podle § 21 odst. 3 a uvedené v bodě 12 v příloze č. 4 k zákonu č. 541/2020 Sb.) má IČZ tvar CSXYYYYY, kde X je označení kraje a YYYYY je pořadové číslo evidovaného zařízení v rámci příslušného kraje. Označení kraje se použije podle shodných pravidel.

**V případě ohlášení změny nelze editovat/volit údaj o provozu zařízení** – tzn. nelze ohlásit ukončení, přerušení nebo obnovení provozu zařízení. Dále **nelze upravovat adresu umístění zařízení a zeměpisné souřadnice přibližného středu místa stacionárního zařízení.** Tato pole jsou v případě ohlášení změny needitovatelná.

**V závislosti na vybrané podidentifikaci na Listu č. 1 mohou ohlašovatelé upravovat jednotlivé údaje v sekci Technologie, Kapacity, Odpady přijímané do zařízení, Kódy způsobu nakládání s odpadem nebo Rozhodnutí stavebního úřadu**. Tyto sekce nejsou povinné, tzn. můžete ohlásit například pouze změnu kapacit a nic jiného.

### **POZOR!**

**V případě, že ohlašujete změnu v Kódech způsobu nakládání s odpady nebo v Odpadech přijímaných do zařízení, je třeba při ohlášení změny uvést také PŮVODNĚ OHLÁŠENÉ KÓDY nebo KATALOGOVÁ ČÍSLA ODPADŮ, nikoli pouze nově ohlašované údaje.** 

Vybrané ohlašované údaje jsou z formulářů při ověření importovány do Registru zařízení, obchodníků a spisů. Pokud by ohlašovatel při ohlášení změny spočívající např. v doplnění vybraného katalogového čísla na seznam přijímaných odpadů neuvedl, jaké odpady mělo zařízení povoleno přijímat původně, došlo by při ověření tohoto ohlášení změny k přemazání těchto údajů v Registru zařízení, obchodníků a spisů a seznam odpadů by nebyl rozšířen, ale nahrazen pouze nově ohlášeným/i. To samé platí u povolených kódů způsobů nakládání.

![](_page_24_Picture_14.jpeg)

![](_page_25_Picture_0.jpeg)

3

#### List č. 3: Ohlášení údajů o provozu zařízení vymezeném v příloze č. 4 zákona a o provozu malého zařízení

Hlášení o zařízení provozovaném podle § 21 odst. 3 zákona a vymezeném v příloze č. 4 k zákonu a hlášení o malém zařízení<br>provozovaném na základě souhlasu podle § 64 odst. 2 zákona

![](_page_25_Picture_59.jpeg)

![](_page_25_Picture_60.jpeg)

![](_page_26_Picture_0.jpeg)

# <span id="page-26-1"></span><span id="page-26-0"></span>**3. Přílohy**

3.1. Seznam zařízení k využití odpadu, která smí být provozována bez povolení provozu zařízení, jejich maximální kapacity a odpady, které smí být v zařízení zpracovány (příloha č. 4 k zákonu)

**1. Zařízení na výrobu papíru, lepenky nebo recyklované buničiny k výrobě papíru, lepenky nebo k dalšímu materiálovému využití v průmyslu mimo energetické využití provozované v souladu s nejlepšími dostupnými technikami**

*Odpady, které smí být v zařízení zpracovány:*

- 03 03 08 Odpady ze třídění papíru a lepenky určené k recyklaci
- 15 01 01 Papírové a lepenkové obaly
- 15 01 05 Kompozitní obaly
- 19 12 01 Papír a lepenka
- 20 01 01 Papír a lepenka

*Maximální množství zpracovaných odpadů v kalendářním roce*: 600 000 tun.

### **2. Zařízení na výrobu skla provozované v souladu s nejlepšími dostupnými technikami**

- *Odpady, které smí být v zařízení zpracovány*:
- 10 11 12 Odpadní sklo neuvedené pod číslem 10 11 11
- 15 01 07 Obalové sklo
- 16 01 20 Sklo
- 17 02 02 Sklo
- 19 12 05 Sklo
- 20 01 02 Sklo

*Maximální množství zpracovaných odpadů v kalendářním roce*: 16 000 t.

### **3. Zařízení na výrobu kovů provozované v souladu s nejlepšími dostupnými technikami**

*Odpady, které smí být v zařízení zpracovány*:

- 02 01 10 Kovové odpady (zejména ze zemědělství nebo lesnictví)
- 10 02 10 Okuje z válcování
- 12 01 01 Piliny a třísky železných kovů
- 12 01 02 Úlet železných kovů

![](_page_26_Picture_27.jpeg)

![](_page_27_Picture_0.jpeg)

- 12 01 03 Piliny a třísky neželezných kovů
- 12 01 04 Úlet neželezných kovů
- 12 01 17 Odpady z otryskávání
- 15 01 04 Kovové obaly
- 16 01 17 Železné kovy
- 16 01 18 Neželezné kovy
- 17 04 05 Železo a ocel
- 17 04 01 Měď, bronz, mosaz
- 17 04 02 Hliník
- 17 04 03 Olovo
- 17 04 04 Zinek
- 17 04 06 Cín
- 17 04 07 Směsné kovy
- 17 04 09\* Kovový odpad znečištěný nebezpečnými látkami
- 19 10 01 Železný a ocelový odpad
- 19 12 02 Železné kovy
- 19 12 03 Neželezné kovy
- 20 01 40 Kovy

*Maximální množství zpracovaných odpadů v kalendářním roce*: 4 100 000 t pro železné kovy, 500 000 t pro neželezné kovy.

#### **4. Bioplynová stanice zpracovávající biomasu a vedlejší produkty zemědělské výroby.**

*Odpady, které smí být v zařízení zpracovány:*

- 02 01 01 Kaly z praní a z čištění
- 02 01 03 Odpad rostlinných pletiv

02 01 06 Zvířecí trus, moč a hnůj (včetně znečištěné slámy), kapalné odpady soustředěné odděleně a zpracovávané mimo místo vzniku

- 02 01 07 Odpady z lesnictví
- 02 03 01 Kaly z praní, čištění, loupání, odstřeďování a separace
- 02 03 04 Suroviny nevhodné ke spotřebě nebo zpracování
- 02 02 05 Kaly z čištění odpadních vod v místě jejich vzniku
- 02 04 01 Zemina z čištění a praní řepy

![](_page_27_Picture_31.jpeg)

![](_page_28_Picture_0.jpeg)

- 02 04 03 Kaly z čištění odpadních vod v místě jejich vzniku
- 02 06 01 Suroviny nevhodné ke spotřebě nebo zpracování
- 02 06 02 Kaly z čištění odpadních vod v místě jejich vzniku
- 02 07 01 Odpad z praní, čištění a mechanického zpracování surovin
- 02 07 02 Odpad z destilace lihovin
- 02 07 04 Suroviny nevhodné ke spotřebě nebo zpracování
- 02 07 05 Kaly z čištění odpadních vod v místě jejich vzniku

19 12 12 Jiné odpady (včetně směsí materiálů) z mechanické úpravy odpadu neuvedené pod číslem 19 12 11 (pouze odpad, který vznikl v zařízení určeném pro nakládání s biologicky rozložitelným odpadem úpravou biologicky rozložitelných odpadů a který splňuje limitní hodnoty koncentrací rizikových látek a indikátorových organismů podle § 63 odst. 4)

20 01 08 Biologicky rozložitelný odpad z kuchyní a stravoven (pouze odpad rostlinného charakteru, který nepřišel do kontaktu se surovinami živočišného původu)

20 02 01 Biologicky rozložitelný odpad

*Maximální množství odpadů zpracovaných v kalendářním roce může tvořit 30 % z celkové roční kapacity zařízení.*

**5. Používání upravených kalů na zemědělské půdě.**

**6. Zasypávání zeminou nebo kamením k zasypávání v maximálním množství 10000 t odpadu nebo sedimenty v maximálním množství 50000 t odpadu, pokud provozovatel neprovozuje nebo v posledních 5 letech neprovozoval ve vzdálenosti do 2 kilometrů jiné zařízení k zasypávání.**

### **7. Využití sedimentů na zemědělském půdním fondu.**

### **8. Zařízení na výrobu chemických látek provozované v souladu s nejlepšími dostupnými technikami.**

*Odpady, které smí být v zařízení zpracovány*:

- 07 02 13 Plastové odpady
- 11 01 05 Kyselé mořící roztoky
- 12 01 02 Úlet železných kovů
- 16 03 05 Viskóza
- 16 06 06 Odděleně soustředěné elektrolyty z baterií a akumulátorů
- 17 04 05 Železo a ocel

![](_page_28_Picture_24.jpeg)

![](_page_29_Picture_0.jpeg)

*Maximální množství zpracovaných odpadů v kalendářním roce*: 20 000 t

### **9. Zařízení na výrobu a zpracování plastů, syntetického kaučuku a syntetických vláken provozované v souladu s nejlepšími dostupnými technikami.**

*Odpady, které smí být v zařízení zpracovány:*

07 02 13 Plastový odpad

16 01 19 Plasty

17 01 03 Plasty

17 06 04 Izolační materiály neuvedené pod čísly 17 06 01 a 17 06 03

20 01 39 Plasty

*Maximální množství zpracovaných odpadů v kalendářním roce:* 10 000 tun.

### **10. Zařízení ke zpracování odpadních elektrozařízení sloužící výhradně k přípravě k opětovnému použití odpadních elektrozařízení.**

*Odpady, které smí být v zařízení zpracovány*:

16 02 11\* Vyřazená zařízení obsahující chlorofluorouhlovodíky, hydrochlorofluorouhlovodíky (HCFC) a hydrofluorouhlovodíky (HFC)

16 02 12\* Vyřazená zařízení obsahující volný azbest

6 02 13\* Vyřazená zařízení obsahující nebezpečné složky neuvedená pod čísly 16 02 09 až 16 02 12

16 02 14 Vyřazená zařízení neuvedená pod čísly 16 02 09 až 16 02 13

20 01 23\* Vyřazená zařízení obsahující chlorofluorouhlovodíky

20 01 35\* Vyřazené elektrické a elektronické zařízení obsahující nebezpečné látky neuvedené pod čísly 20 01 21 a 20 01 23

20 01 36 Vyřazené elektrické a elektronické zařízení neuvedené pod čísly 20 01 21, 20 01 23 a 20 01 35

*Maximální množství zpracovaných odpadů v kalendářním roce*: 500 t.

### **11. Zařízení ke zpracování odpadních pneumatik sloužící výhradně k obnově opotřebované části pneumatik studenou nebo teplou metodou protektorování.**

*Odpady, které smí být v zařízení zpracovány*:

16 01 03 Pneumatiky

*Maximální množství zpracovaných odpadů v kalendářním roce*: 15 000 t.

![](_page_29_Picture_25.jpeg)

![](_page_30_Picture_0.jpeg)

### **12. Sklad odpadů, které vznikly při činnosti jeho provozovatele.**

*V zařízení smí být skladovány pouze ostatní odpady.*

<span id="page-30-0"></span>*Maximální okamžitá kapacita zařízení smí být nejvýše 100 t.*

![](_page_30_Picture_5.jpeg)

![](_page_31_Picture_0.jpeg)

- <span id="page-31-0"></span>3.2. Doporučené kódy nakládání pro zařízení k využití odpadu provozované na základě výjimky podle § 21 odst. 3 zákona a vymezené v příloze č. 4 k zákonu, které by měly být součástí ohlášení
- 1. Zařízení na výrobu papíru nebo lepenky R3c, R3b
- 2. Zařízení na výrobu skla R5a, R5b
- 3. Zařízení na výrobu kovů R4a, R4b

4. Bioplynová stanice zpracovávající biomasu a vedlejší produkty zemědělské výroby) - R1a, R1b, R3a, R3h

- 5. Používání upravených kalů na zemědělské půdě (zemědělec) R10a
- 6. Zasypávání zeminou nebo kamením R5e
- 7. Využití sedimentů na zemědělském půdním fondu
- 8. Zařízení na výrobu chemických látek R5a,R3a
- 9. Zařízení na výrobu a zpracování plastů, syntetického kaučuku a syntetických vláken R3d, R3a

10. Zařízení ke zpracování odpadních elektrozařízení - výhradně k přípravě k opětovnému použití - R3e, R4c, R5c

11. Zařízení ke zpracování odpadních pneumatik - výhradně studená nebo teplá metoda protektorování - R3f

12. Sklad odpadů, které vznikly při činnosti provozovatele zařízení - R13a, D15

![](_page_31_Picture_15.jpeg)